## **Enchaining**

Enchaining is the process of selecting a subset of Chunks (or Belts) based on a certain Filter criteria.

From: <http://turbanov.ru/wiki/>- **Turbopedia**

Permanent link: **<http://turbanov.ru/wiki/en/toolworks/docs/apparatus/enchaining?rev=1623589400>**

Last update: **2021/06/13 16:03**

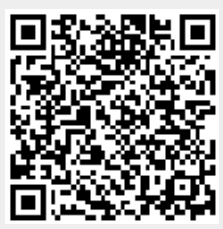